دورة المراجعة المكثفة لغة QBASIC تصميم وإعداد: الاستاذ سامر جديع الدورة الشتوية للعام ٢٠١٧- ٢٠١٧ تطلب من المراكز الثقافية الآتية : (١) مركز أكاديمية الحافز الثقافي — الطيبة. (٢) مركز أكاديمية الأسطورة – كلية حطين. (٣) مركز أنوار الوحدات الثقافي — الوحدات. (٤) مركز أكاديمية النحوي وأبو هيض الثقافي — زيزيا. طريقك نحو النجاح والتميز العلامة الكاملة في الحاسوب  $\overline{1}$ إعداد الأستاذ: سامر جديع دورة المراجعة المكثفة في البرمجة بلغة Y• ۱۷ QBASIC

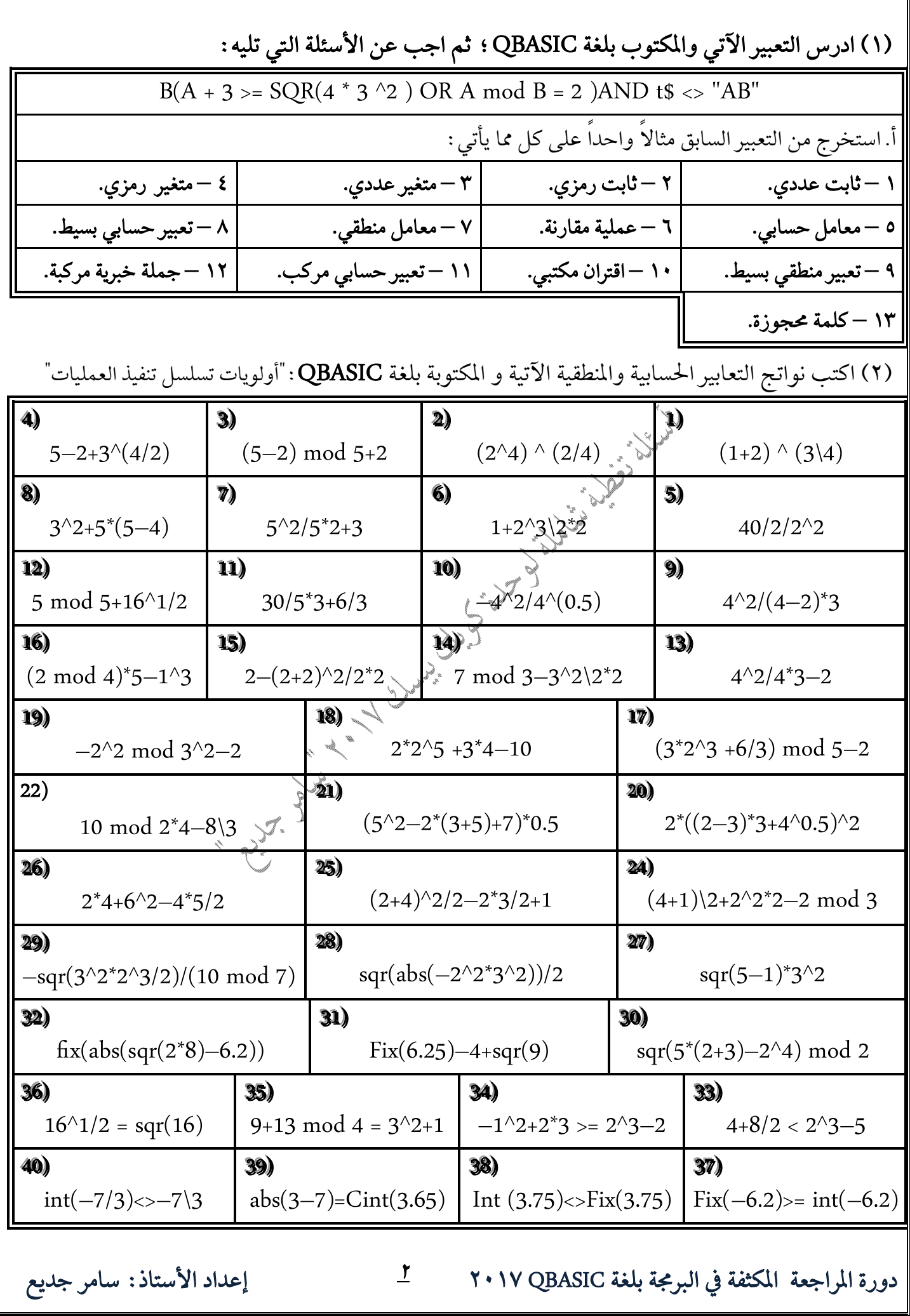

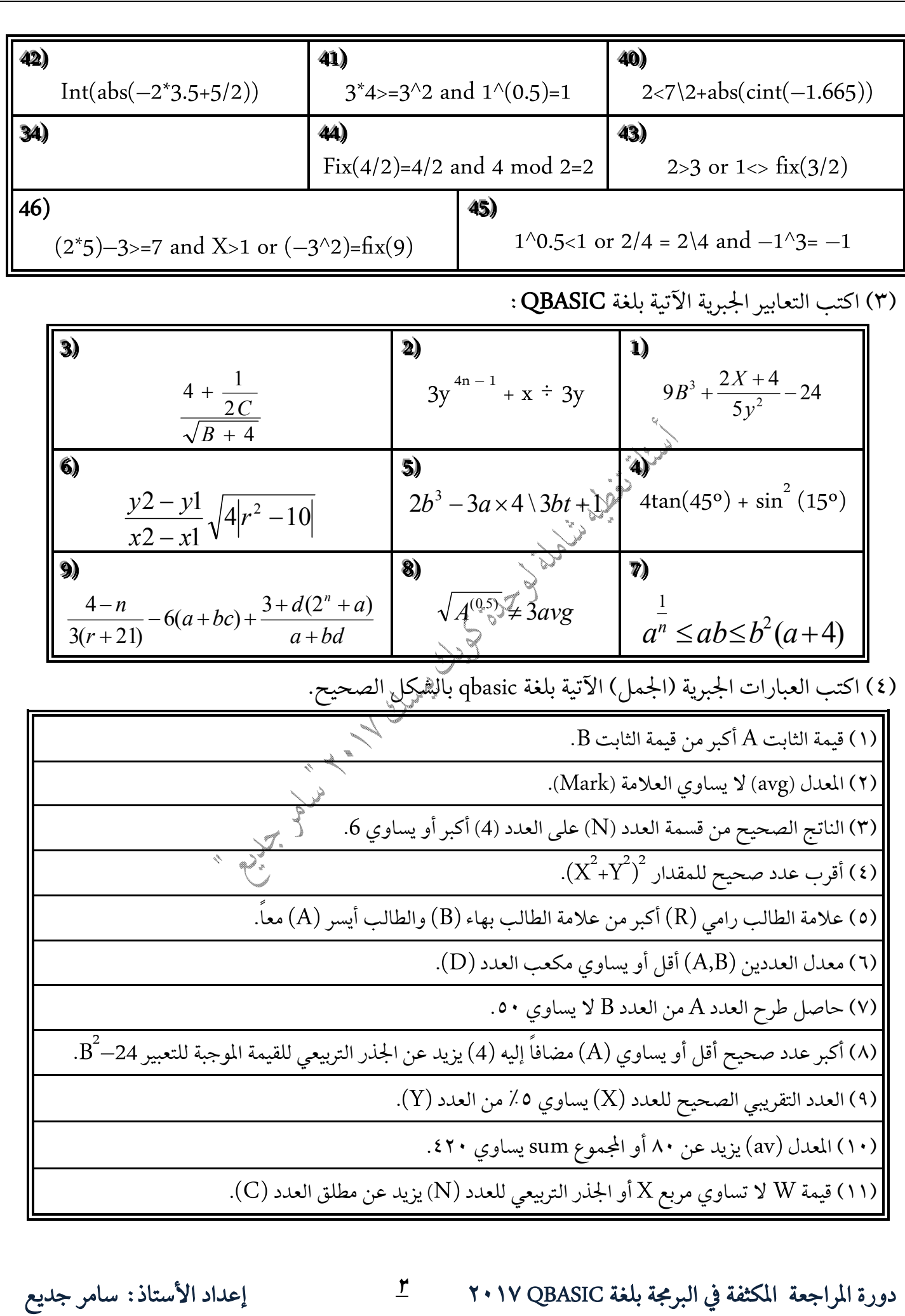

(١٢) باقي قسمة A على B أكبر من ٢٥ و حاصل ضرب مربع العدد D بالثابت ٢ أقل او يساوي ٦.

(ag)

5 (60º)

(١٥) ثلاثة أضعاف قيمة المتغير (a) يزيد عن القيمة الموجبة للعدد (b).

(٥) أكمل جدول الصواب والخطأ بما يناسبه :

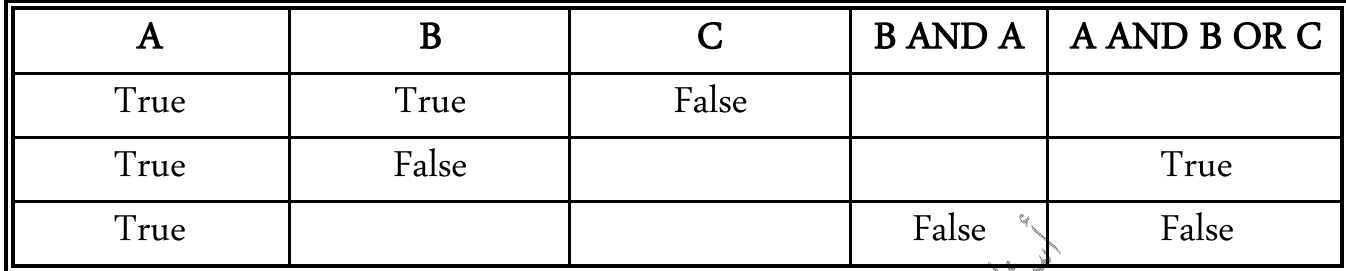

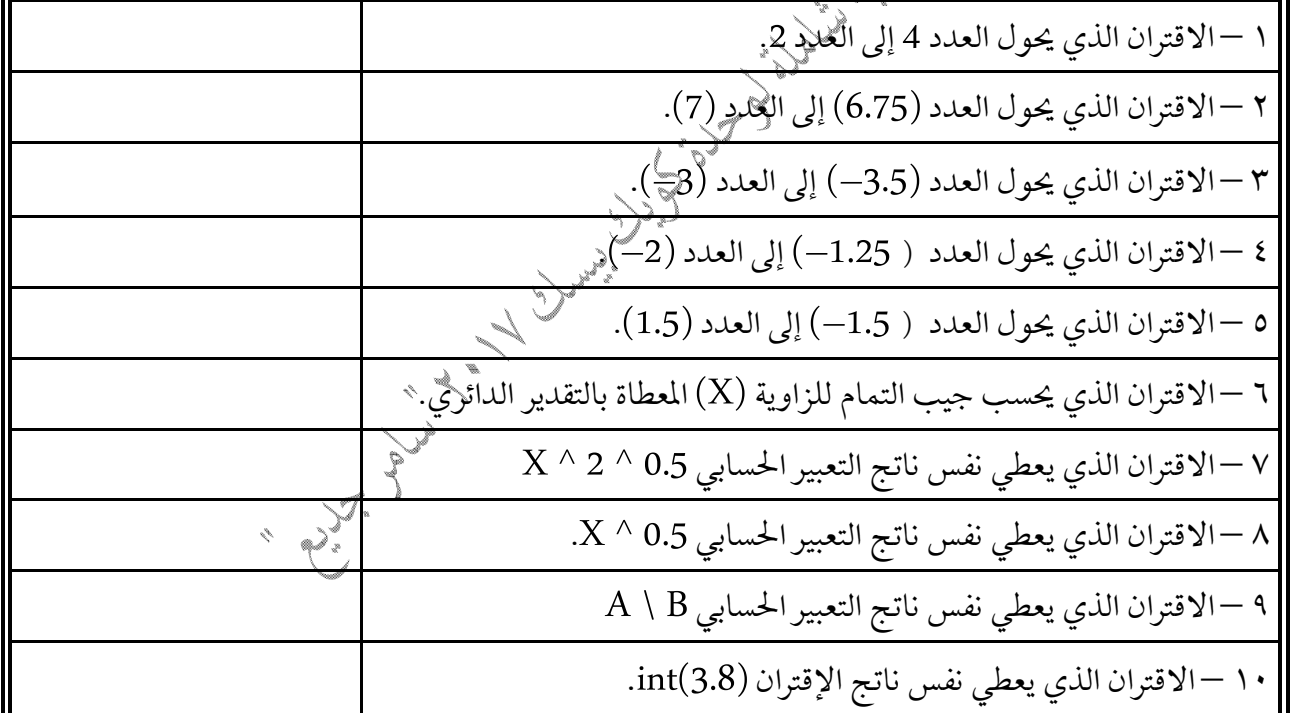

 **QBASIC**

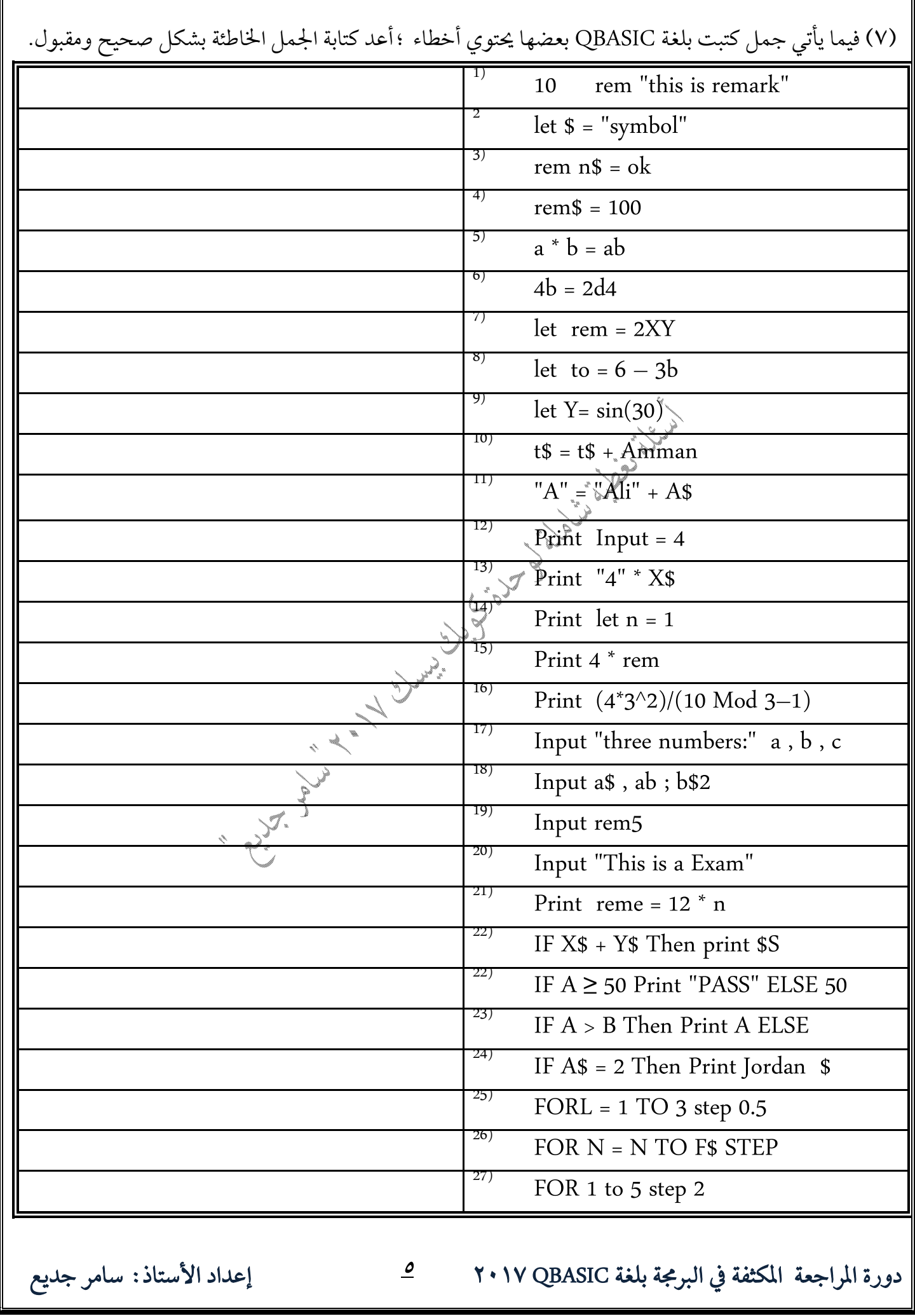

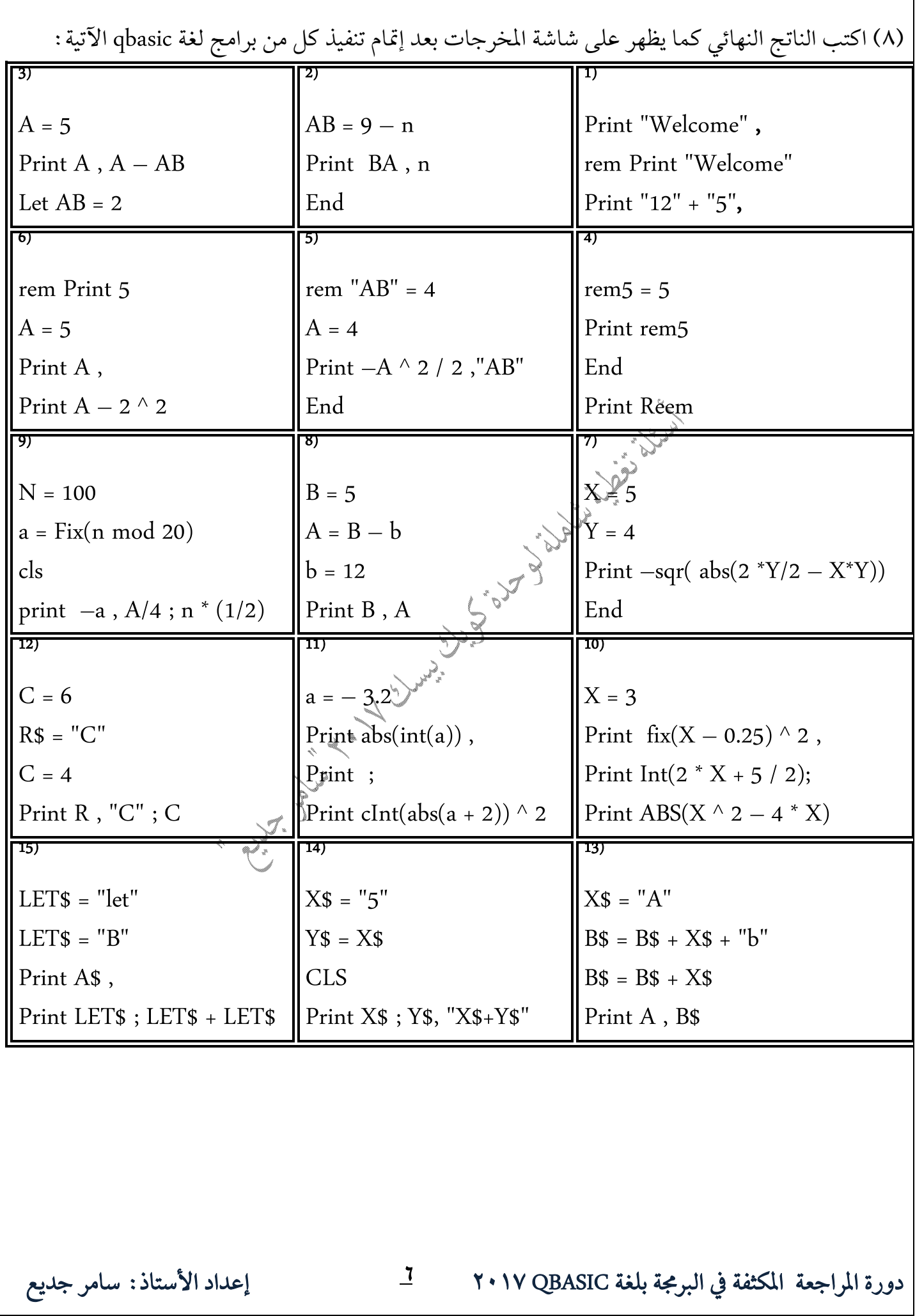

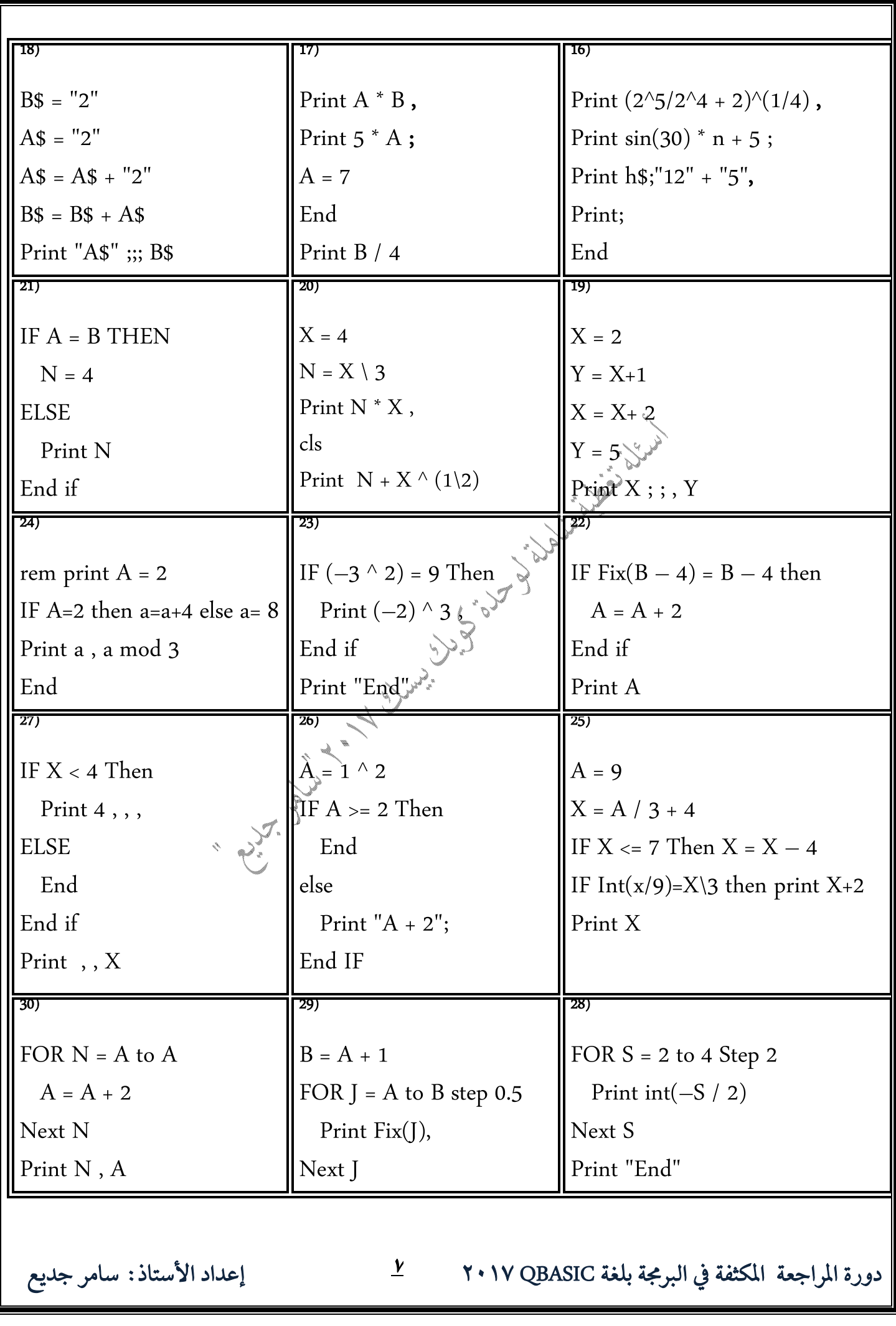

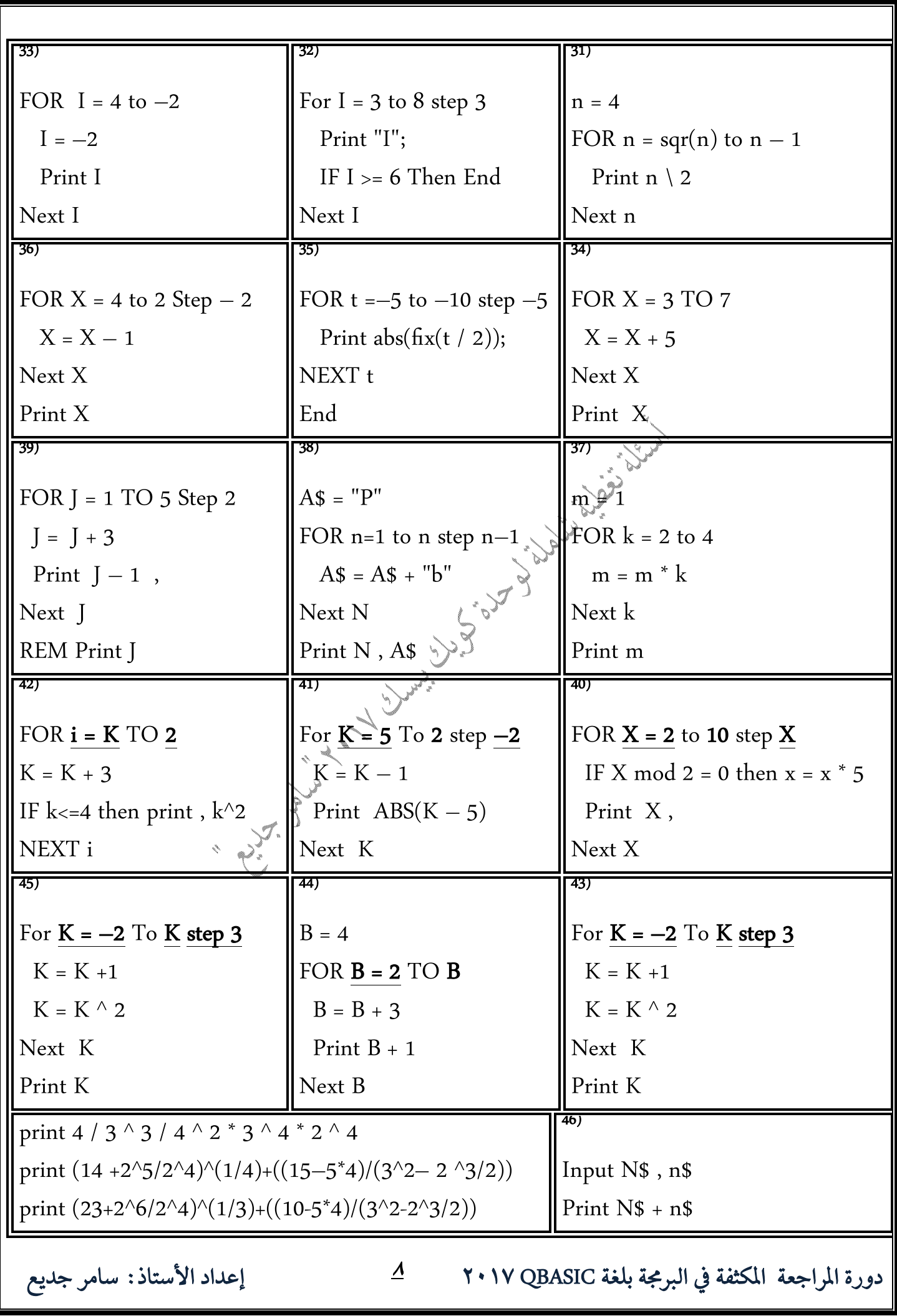

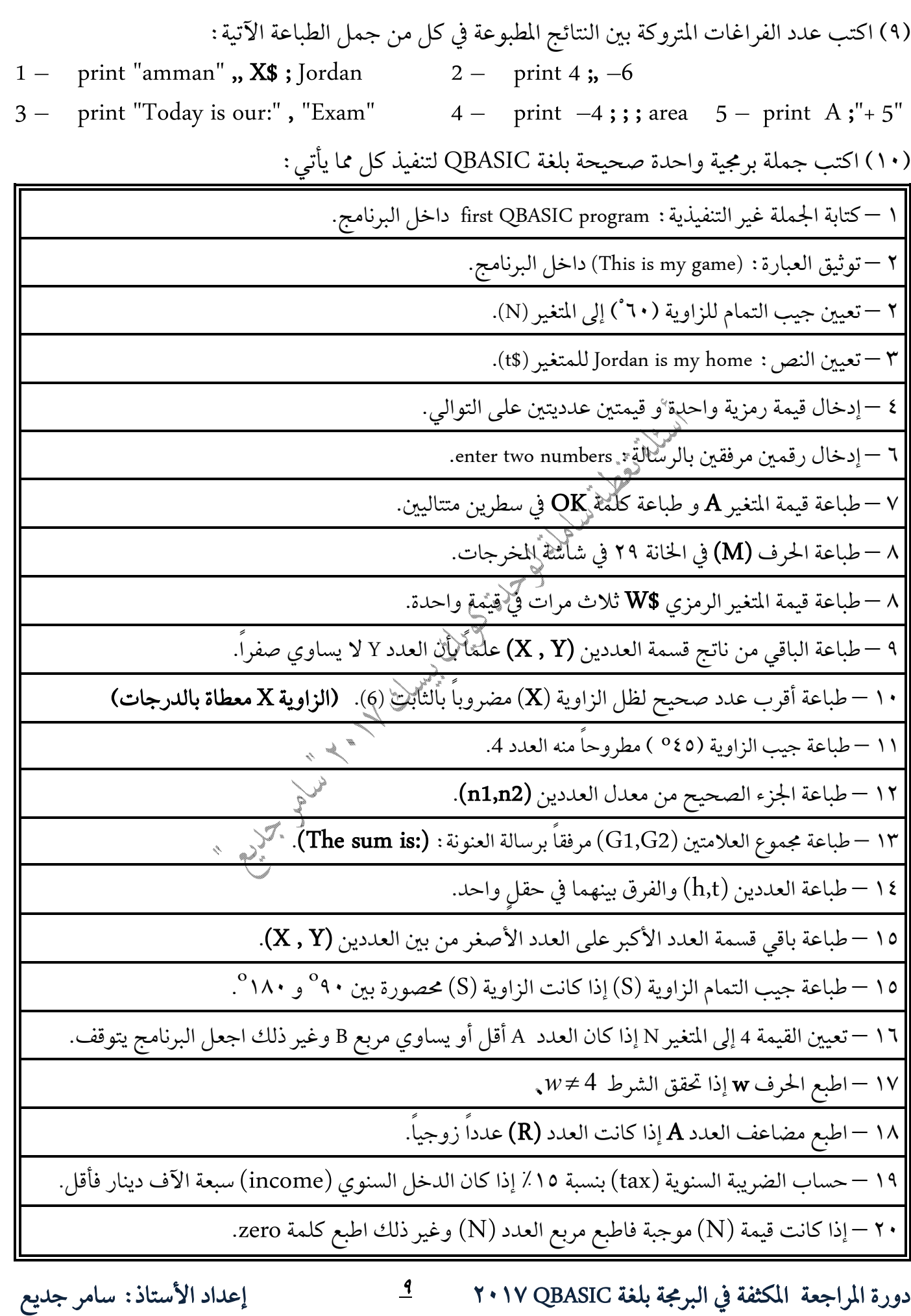

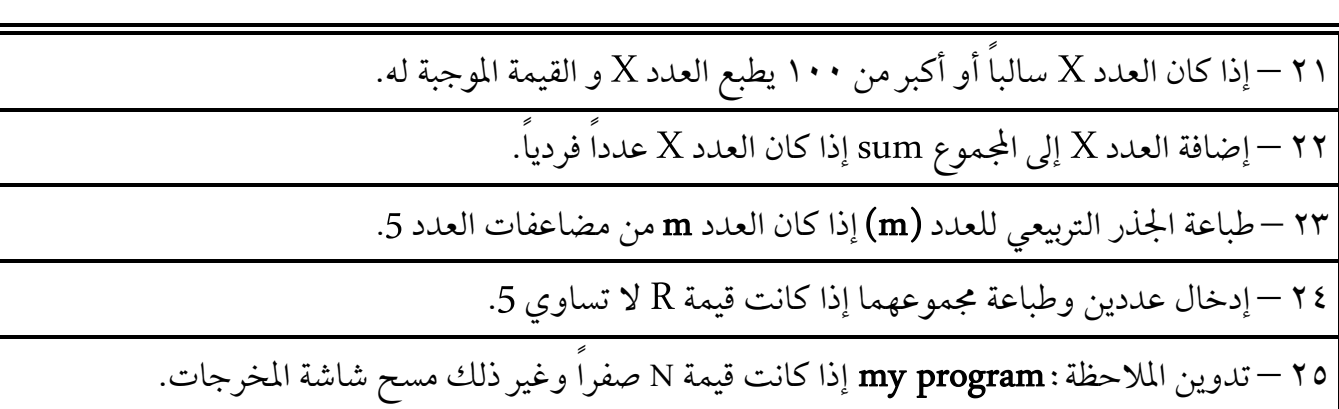

١١)أعد كتابة كل من المقاطع الآتية بجملة واحدة صحيحة بلغة QBASIC<sup>بما لا</sup> يؤثر على الناتج حسب المطلوب بجانب كل منها

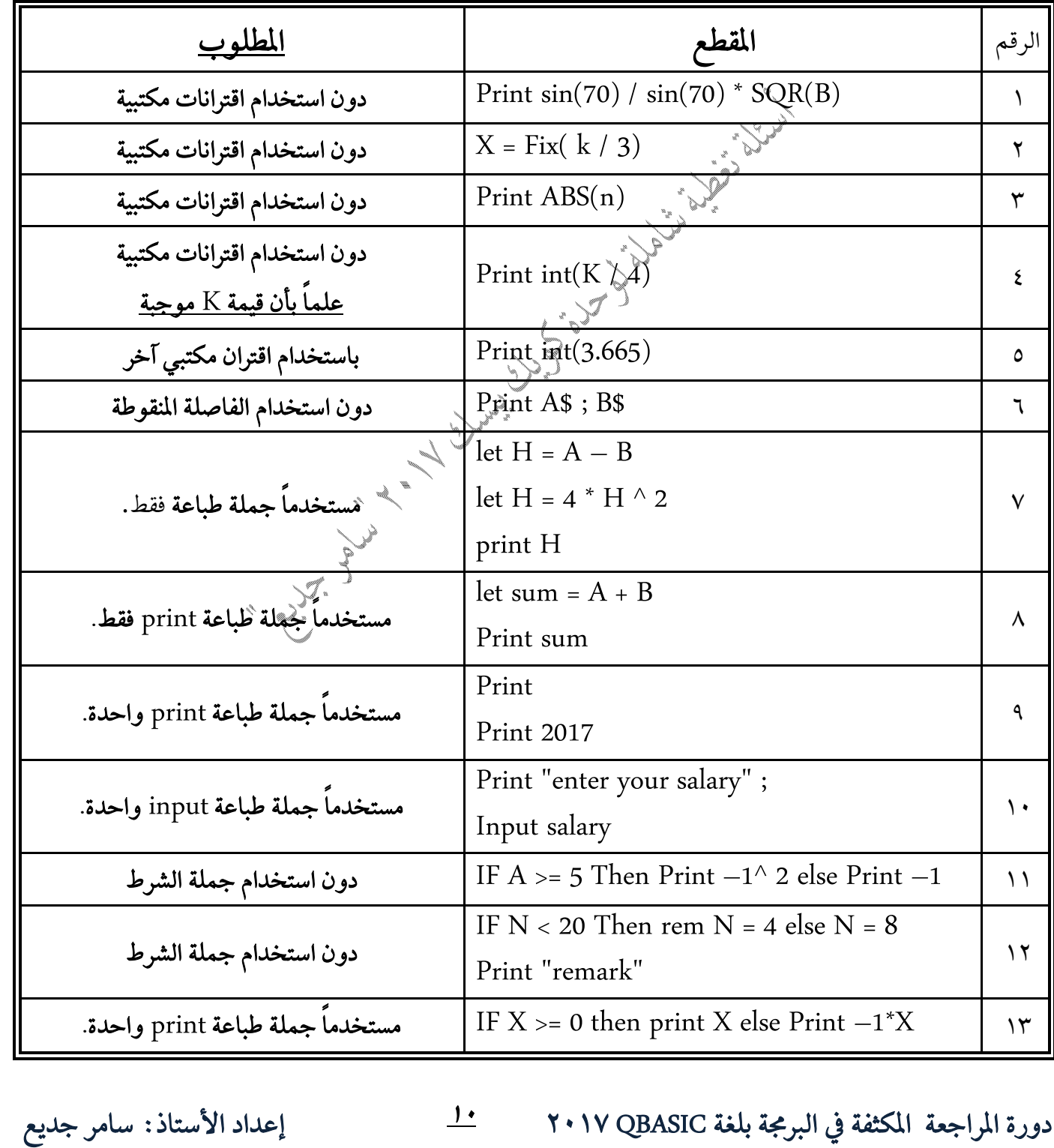

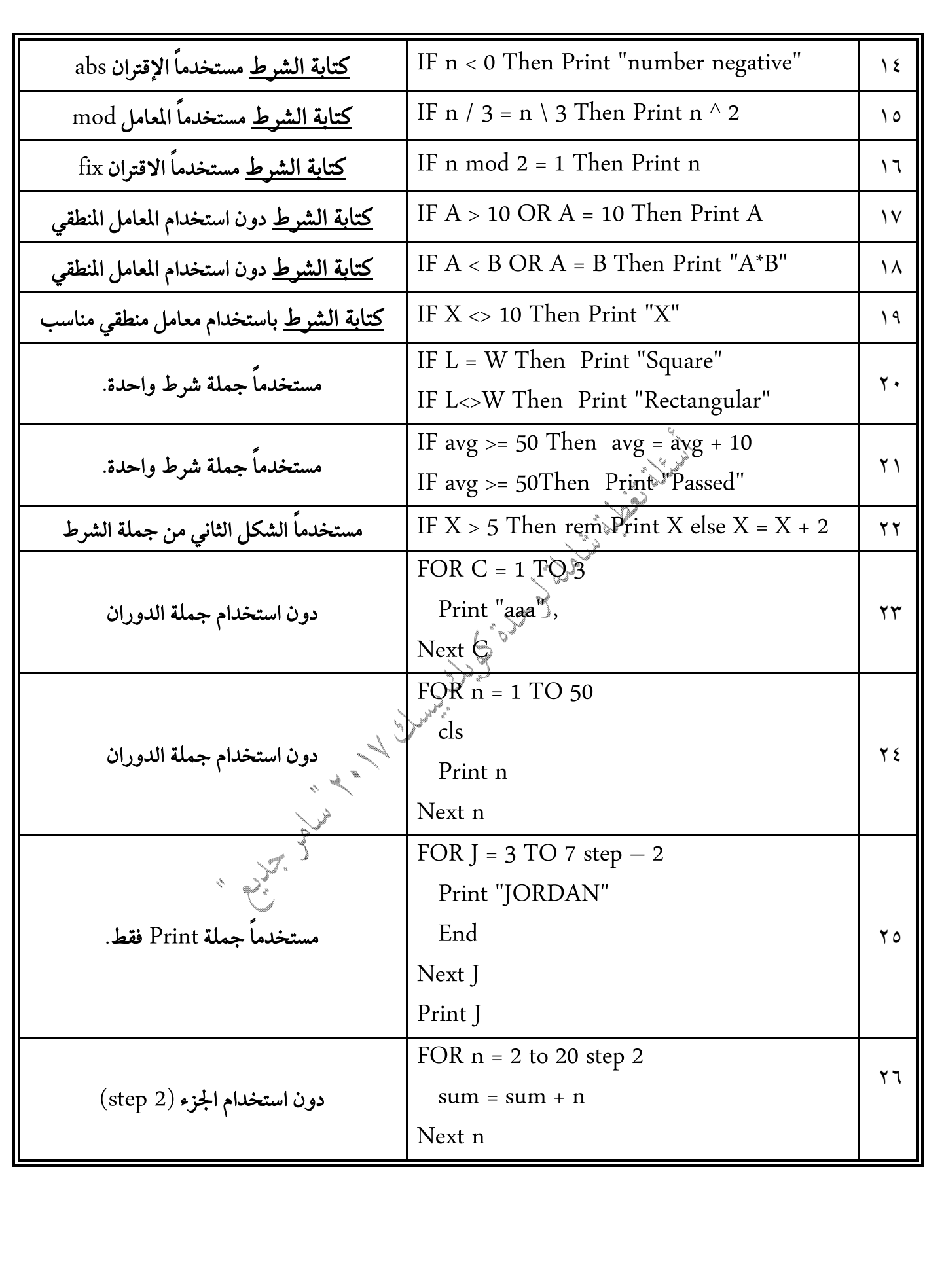

 **QBASIC**

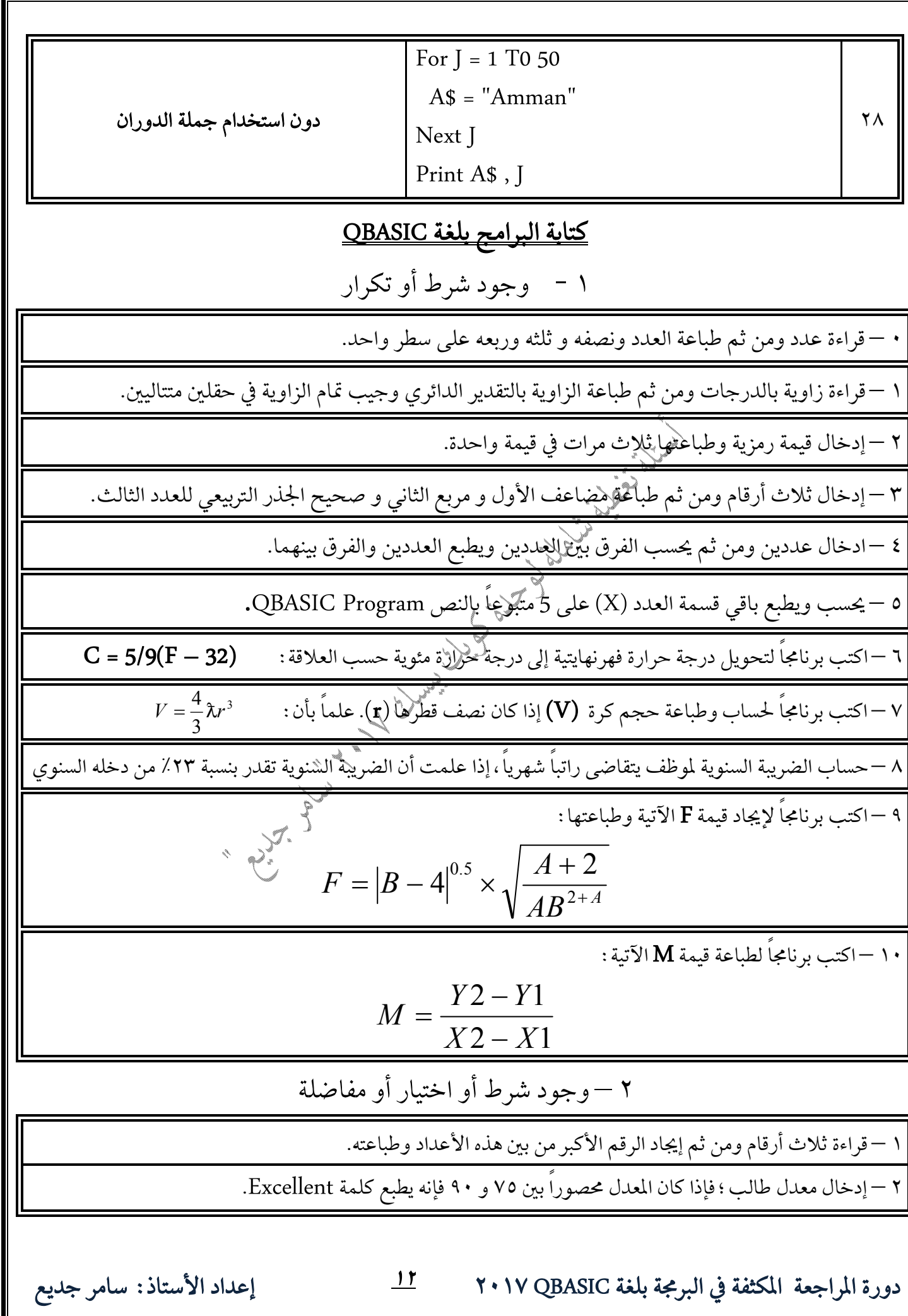

\n
$$
\mathbf{r} = \n\begin{bmatrix}\n\mathbf{r} & \mathbf{r} & \mathbf
$$

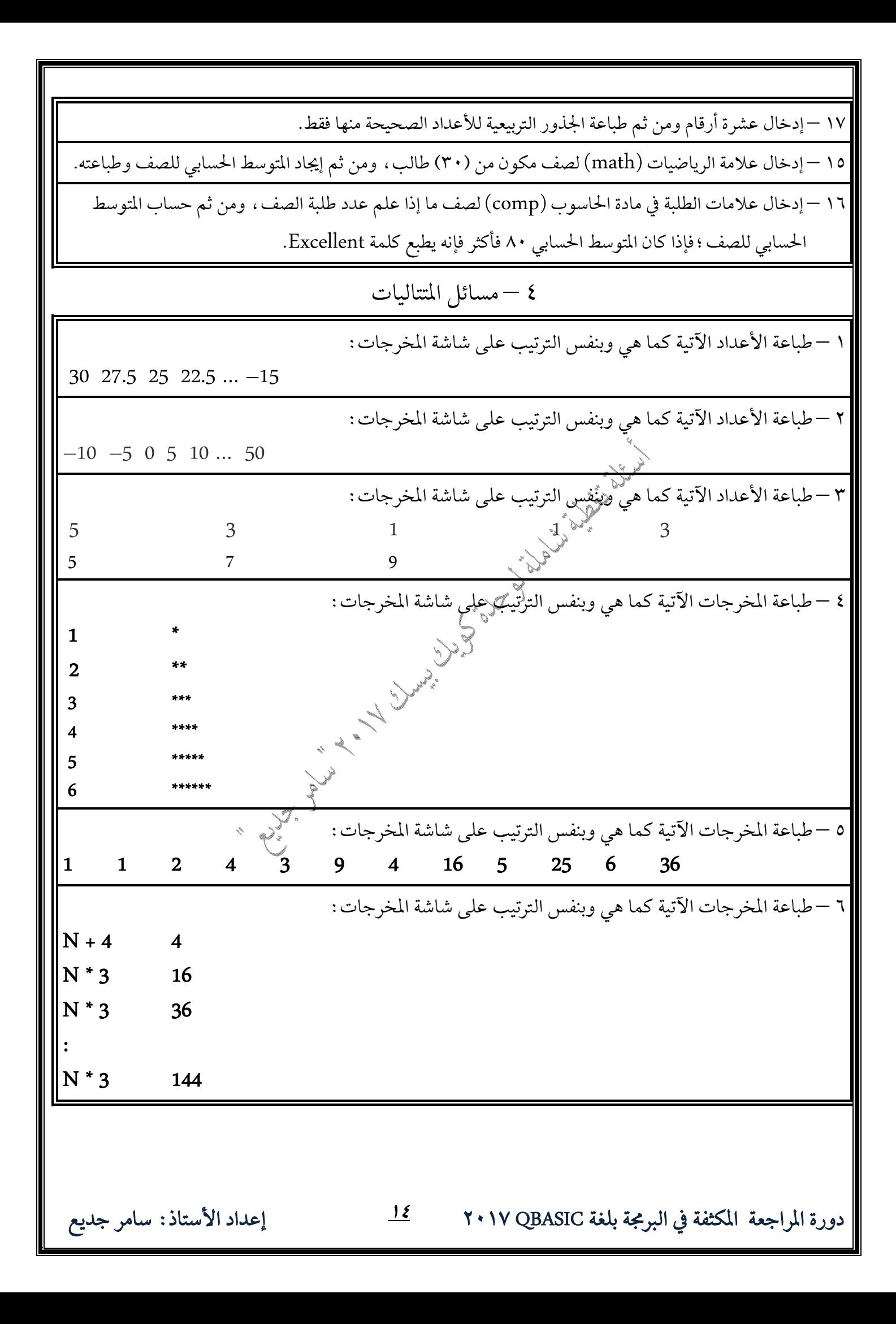

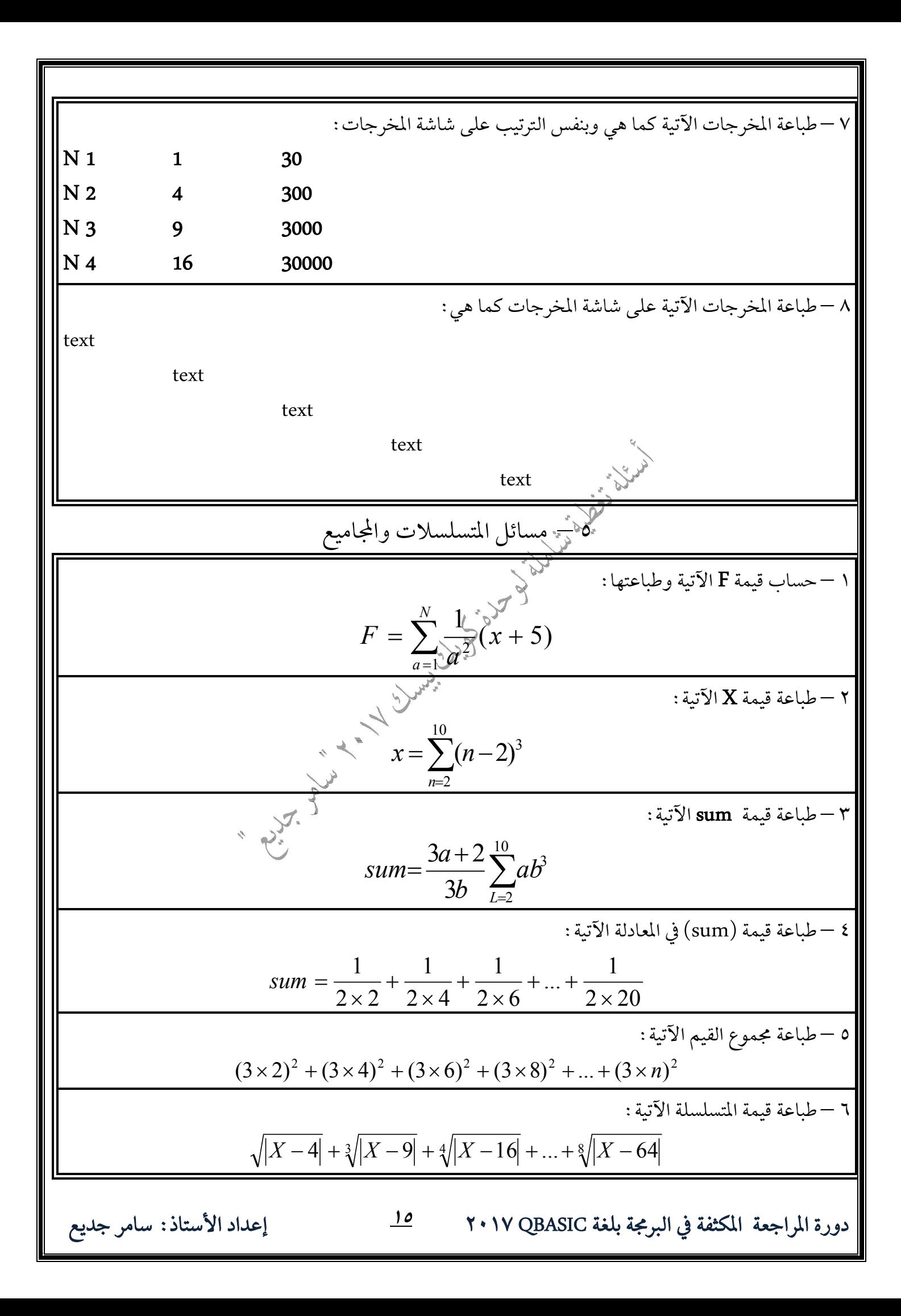

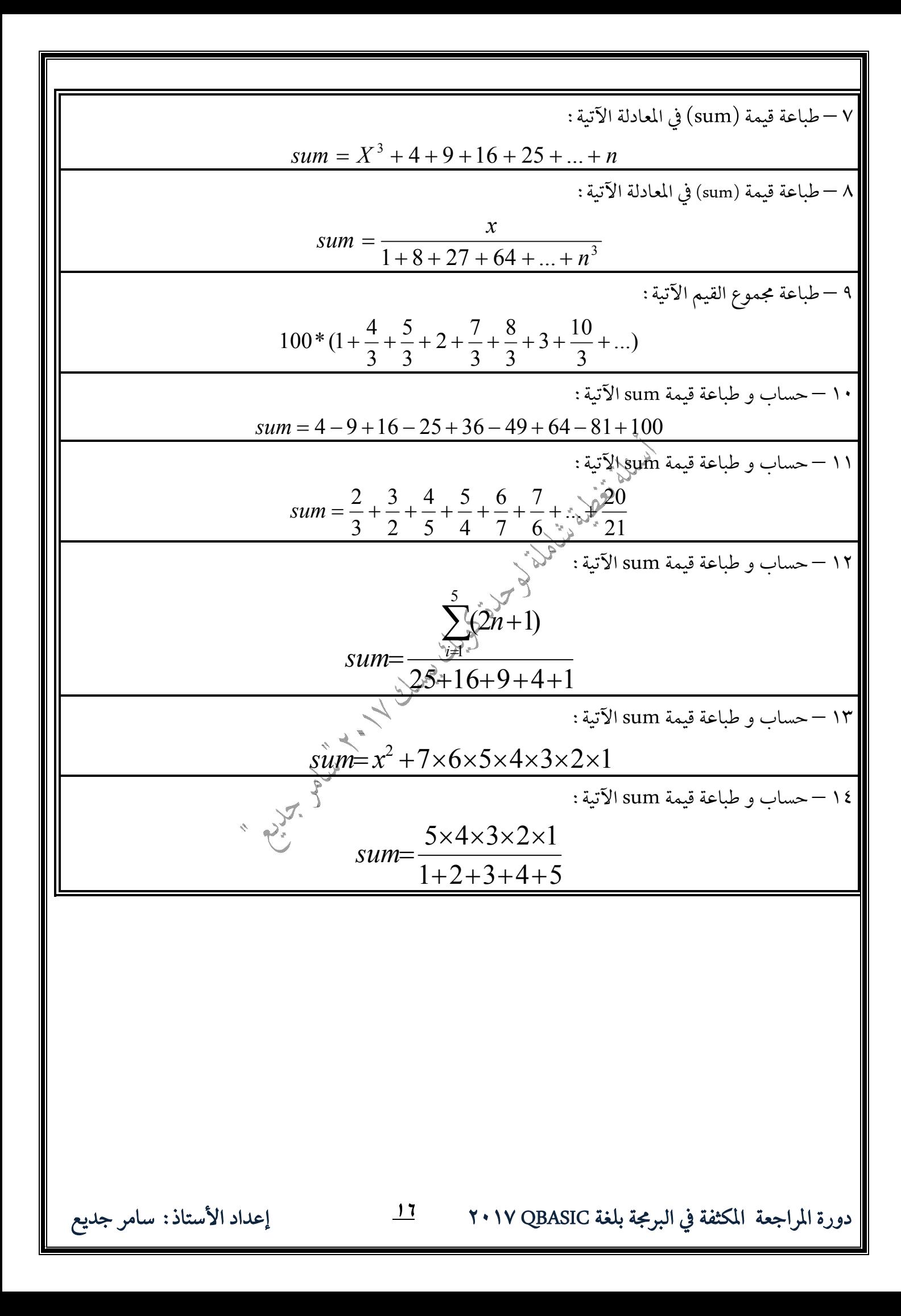

 **QBASIC**  $( \, \backslash \, \backslash$ أ. ادرس البرنامج الآتي والمكتوب بلغة QBASIC ؛ ثم اجب عن الأسئلة التي تليه : Input X , Y, A\$ cls if x>y then print X, Y,  $3^*$  X – Y else print A\$,  $Y$ ,  $y \setminus X$ print "Redo From start" End if ١ –ورد في البرنامج خطأ يمنع عملية التنفيذ صححه. ٢ –اكتب الناتج النهائي لتنفيذٌ الْإِرْنَامِج بعد تصحيحه وإعطاء أمر التنفيذ : ? 2 , 8 , "Jordan" ب. ادرس البرنامج الآتي والمكتوب بلغة ًQBASI ؛ ثم اجب عن الأسئلة التي تليه : CLS Print "enter your mark and your name:"; Input X , A\$  $X = X \mod \sqrt{sqr(16)}$ Print X\$ REM QBASIC LANGUAGE End أ – استخرج من البرنامج أعلاه مثالاً واحداً على كل مما يأتي : – – – – – – – – – – – – – – – ب – ما القيمة النهائية للمتغير (X) إذا كانت قيمة X المدخلة هي 3. |ج – ادمج الجملتين الأولى والثانية في البرنامج أعلاه في جملة واحدة باستخدام جملة INPUT. |د – كم عدد الجمل التي سيقوم الحاسوب بتنفيذها في البرنامج.  ج. ادرس البرنامج الآتي والمكتوب بلغة QBASIC ؛ ثم اجب عن الأسئلة التي تليه :

 **QBASIC**  $X = 2$ IF  $X < 3$  Then Print A\$ ELSE REM  $N = 4$ Input "number is:" , Y Let  $Y = Y + 1$ Print Y,  $Y - 1$ ; X أ. استخرج من البرنامج السابق مثالاً واحداً على كل مما يأتي : ١ – تعبير حسابي. ٢ – ثابت عددي. ٣ – رسالة إعلام. ٤ – متغير رمزي. ٥ – تعبير منطقي. .Input اب. ما ناتج تنفيذ البرنامج السابق إذا كانت 1 = Y بعد تنفيذ جملة الإدخال Input. ||ج. أعد كتابة جملة الاختيار الشِّرطية IF الواردة في البرنامج السابق بالصيغة العامة الثانية. د. ادرس جملة الاختيار الشرطية الأتية والمكتوبة بلغة QBASIC ثم أجب عن الأسئلة التي تليها : IF X = 4 THEN Print "Tawjihi" ELSE X = X + 1 ١ –ما مبدأ عمل جملة QBASIC السابقة. `` ﴿ ٢ –استخرج من الجملة السابقة مثالاً واحداً على كُلٌّ وَإِيَّا يَتَّبِي : ا. ثابت رمزي. ب. متغير عددي. ج. تعبير حساب<sub>ي</sub>ي. د. تعبير منطقي. هـ. جملة تعيين. ٣ – أعد كتابة جملة IF بدون استخدام الجزء الإختياري بحيث تُعْظَى نِفس الناتج. "اكتب الشرط الذي يكافئ الجزء الإختياري في الجملة السابقة". `` \* له ب | ٤ – اكتب ناتج تنفيذ البرنامج إذا كانت قيمة 2 = X. هـ. ادرس البرنامج الاتي والمكتوب بلغة **QBASIC** ثم أجب عن الأسئلة المجاورة(له: ﴿ (١) كم عدد المتغيرات الموجودة في البرنامج. (٢) كم عدد القيم الواجب إدخالها ليتم تنفيذ البرنامج. (٣) كم عدد جمل العنونة الموجودة في البرنامج. (٤) كم عدد الكلمات المحجوزة في البرنامج. (٥) أعد كتابة البرنامج باستخدام جملتين فقط بحيث يعطي نفس الناتج عند التنفيذ. Print "Input 2 numbers & 2 names:" Input A , a Input A\$ , a\$ rem let  $C = As + a$  $B\$  = A\ + a\$  $b = A - a$ Print "number ="; B , "name is:" ; b\$ 

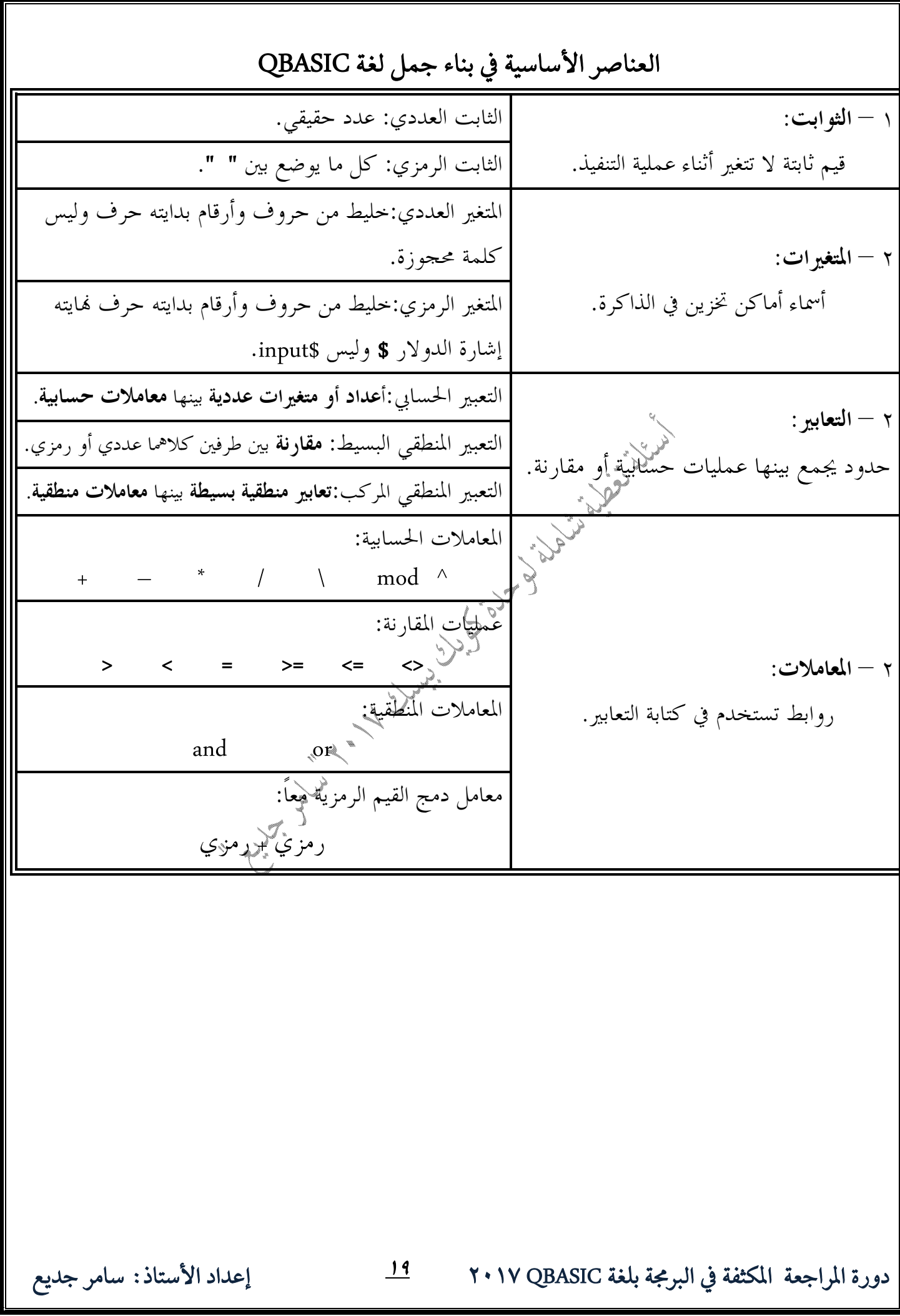

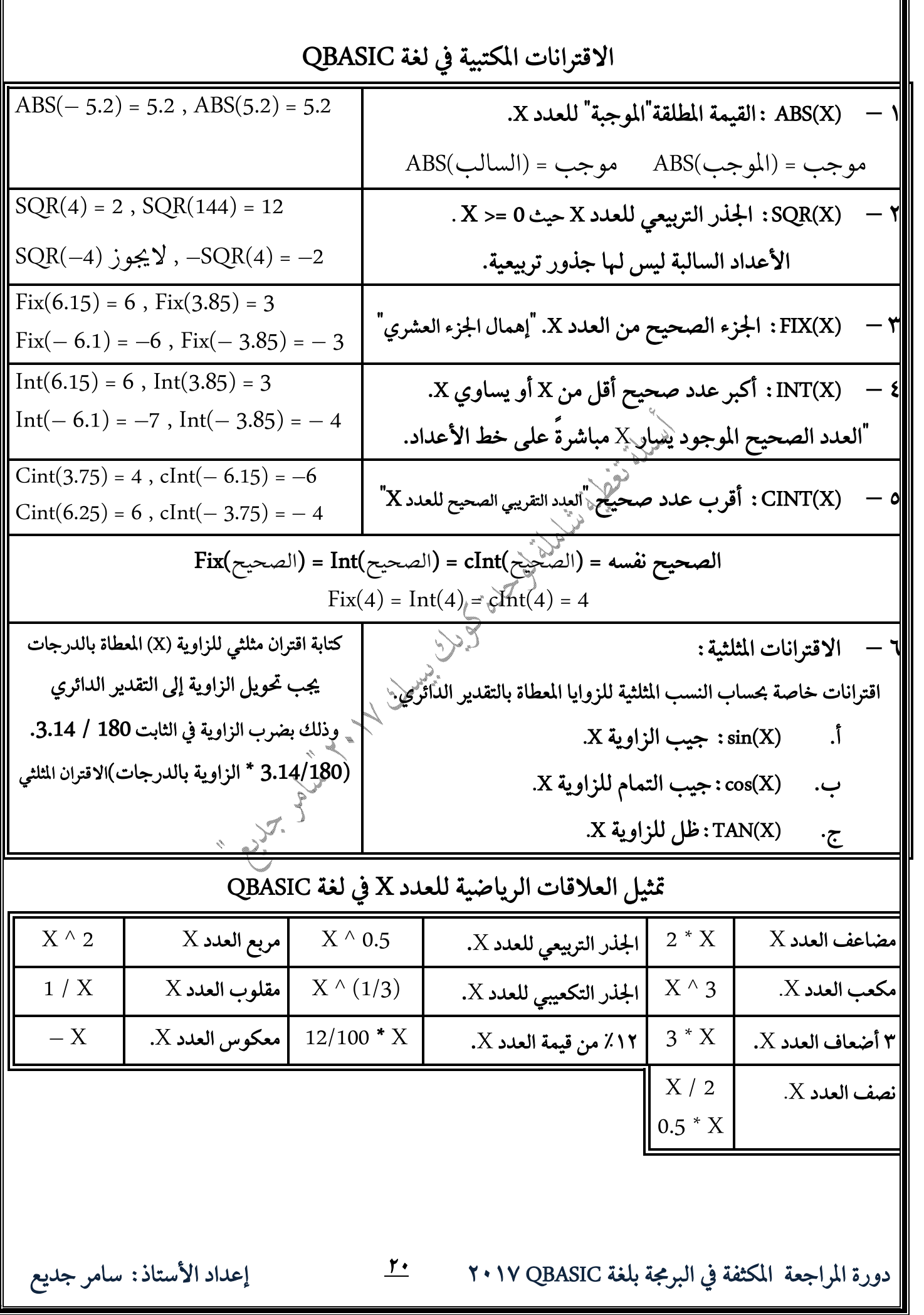

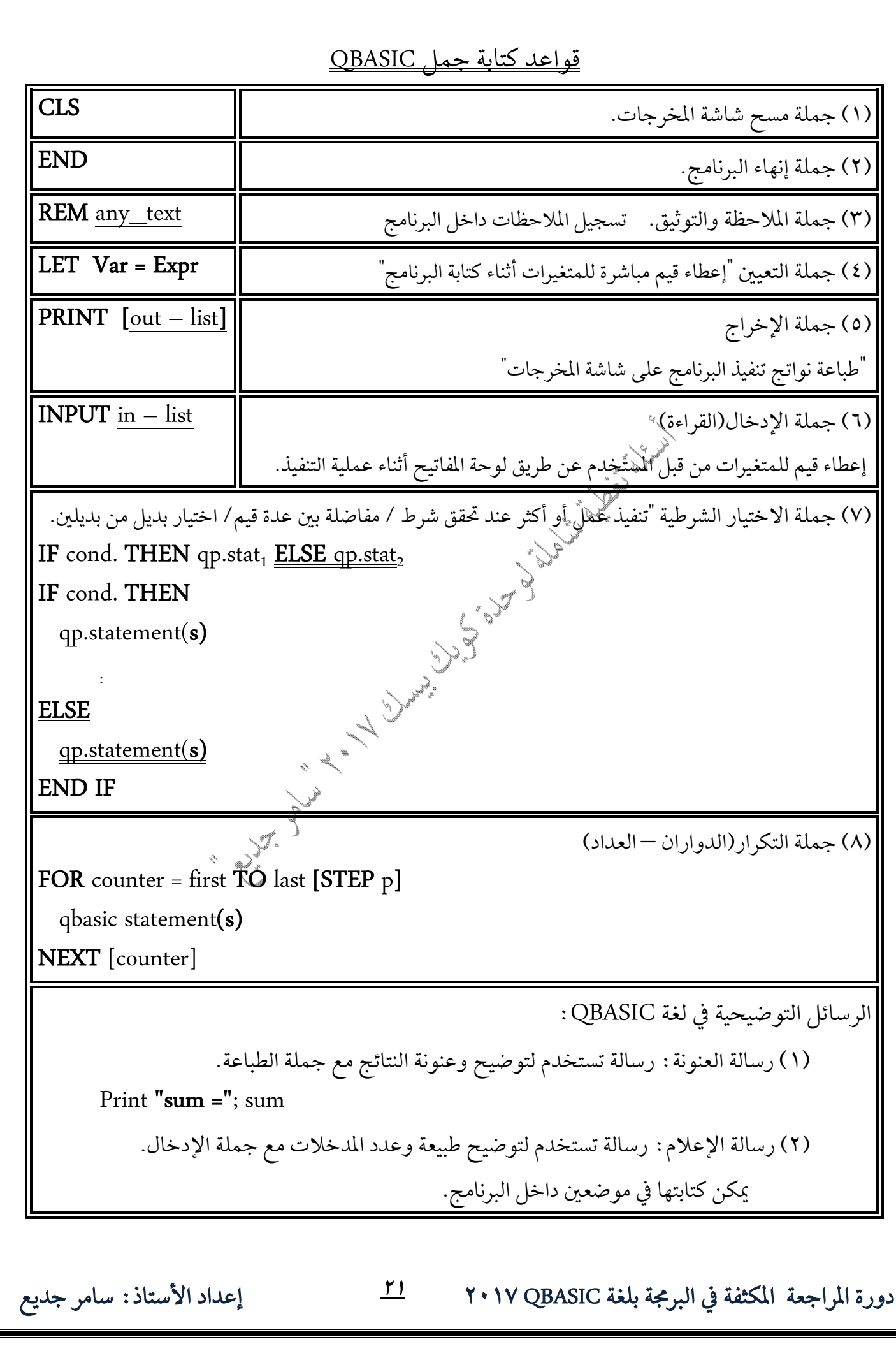

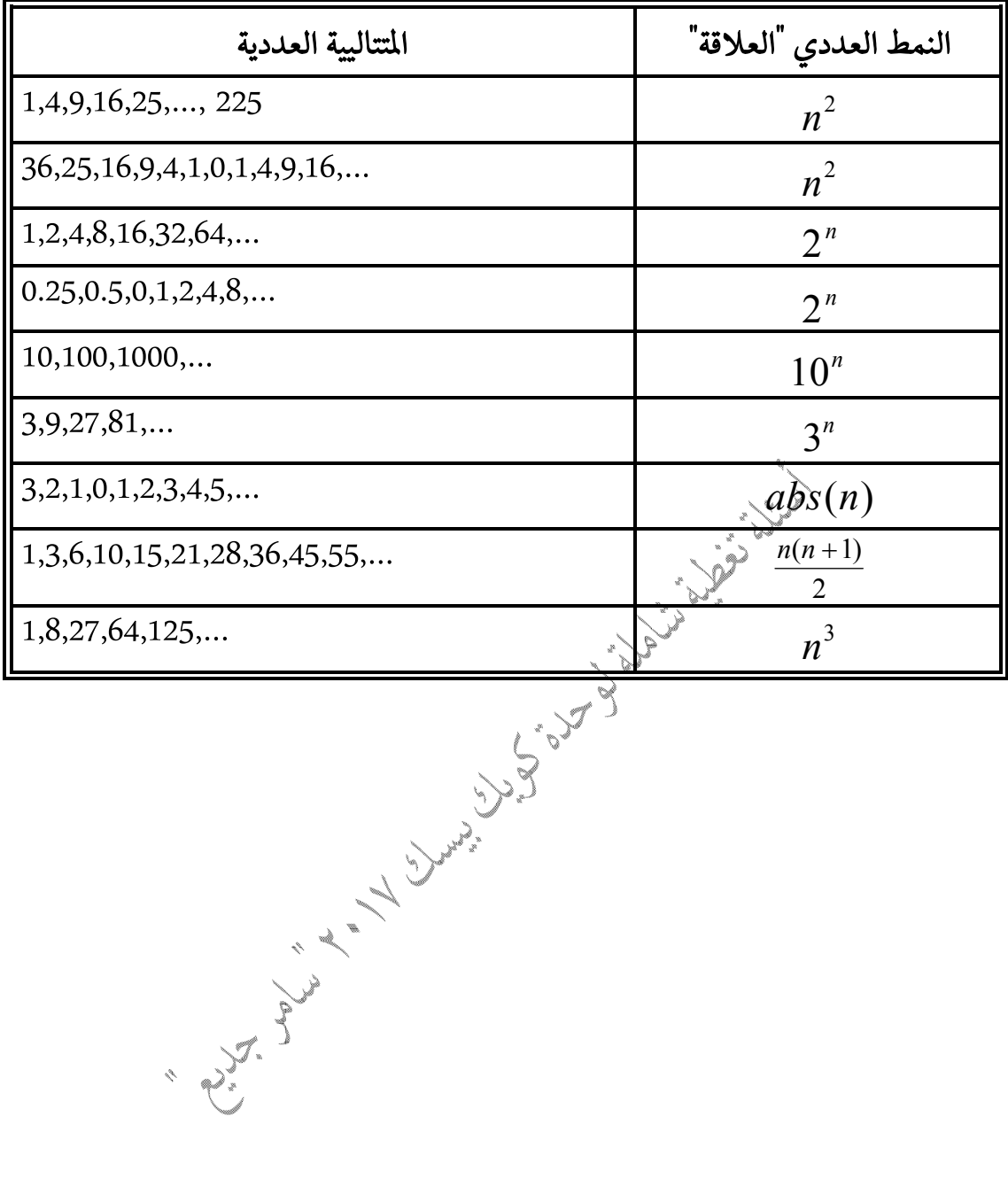

## أهم الأنماط العددية المستخدمة في المتتاليات